## **Network Setup**

# Router: Netgear WGR614 54 Mbps / 2.4GHz (v5)

| SSID           | Nutty Wireless |
|----------------|----------------|
| Region         | Canada         |
| Channel        | 11             |
| Mode           | Test Dependent |
| Wireless AP    | ON             |
| Broadcast Name | ON             |
| Security       | 128bit WEP     |

## Laptop: Dell Inspiron 1150 – Dell Wireless 1450 (a/b/g)

| Host Interface | 32-bit Mini-F  | PCI               |                                                 |
|----------------|----------------|-------------------|-------------------------------------------------|
| Standards      | IEEE 802.11    | a/b/g/h (draft)   |                                                 |
| Data Rate      | 802.11a/g      | 6, 9, 12, 18      | , 24, 36, 48, 54 Mbps                           |
|                | 802.11b        | 1, 2, 5.5, 1      | l Mbps                                          |
| Modulation     | 802.11a/g      | OFDM (6,          | 9, 12, 18, 24, 36, 48, 54 Mbps)                 |
|                | 802.11b        | CCK (5.5,         | 11 Mbps), DQPSK (2 Mbps), DBPSK (1 Mbps)        |
| Architecture   | Infrastructure | e and Ad-hoc      |                                                 |
| Frequencies    | 802.11a        | 50150 - 5.8       | 325 GHz                                         |
|                | 802.11b/g      | 2.4 - 2.484       | GHz                                             |
| RF Output      | 802.11a        | 21 dBm ma         | ax @ antenna connector                          |
|                | 802.11b/g      |                   | ax @ antenna connector                          |
| Antennae       | Hardware div   | versity support.  | Main and auxiliary antenna connectors; transmit |
| Connectors     | and receive o  | n both            |                                                 |
| Range          | 802.11a/h      | 54 Mbps           | 30m Open                                        |
|                |                |                   | 10m Indoors                                     |
|                |                | 18 Mbps           | 100m Open                                       |
|                |                |                   | 50m Indoors                                     |
|                | 802.11g        | 54 Mbps           | 50m Open                                        |
|                |                |                   | 20m Indoors                                     |
|                |                | 18 Mbps           | 150m Open                                       |
|                |                |                   | 75m Indoors                                     |
|                | 802.11b        | 11 Mbps           | 180m Open                                       |
|                |                | 1                 | 60m Indoors                                     |
|                |                | 1 Mbps            | 570m Open                                       |
|                | 0000111        | (0.1 <b>D</b> 0.1 | 125m Indoors                                    |
| Receive        | 802.11a/g      |                   | 54 Mbps; -83dBm @ 18 Mbps                       |
| Sensitivity    | 802.11b        |                   | 1 Mbps; -92dBm @ 1 Mbps                         |
| Power          | TX peak        | 1000mW            |                                                 |
| Consumption    | RX peak        | 1200mW            |                                                 |
|                | Idle           | 740mW             |                                                 |
|                | Disabled       | 20mW              |                                                 |
| Security       | • •            | WEP, CKIP, T      | KIP, AES                                        |
|                | WPA (PSK, S    | ,                 |                                                 |
|                | CCXv2 (CCH     | ,                 | 2.11:                                           |
|                | 1.             | gradeable to 80   | 2.111                                           |
|                | Single Sign C  |                   | TLS, PEAP, (TLS, MS-CHAPv2, GTC)                |
|                |                |                   | $1L_{0}, 1LAF, (1L_{0}, M_{0}-CHAFV2, OIC)$     |
| Dolov          | Single Sign (  |                   | nd @ 1% FER: 11Mbps > 250nsec; 5.5 Mbps >       |
| Delay          | Multi-paul R   | wis delay sprea   | u = 170 FER. 11100ps > 2500sec; 5.5 100ps >     |

| Tolerance    | 300nsec   |              |
|--------------|-----------|--------------|
| Temperatures | Operating | 0° - 70° C   |
|              | Storage   | -40° - 90° C |
| Humidity     | Up to 95% |              |

### **Wireless Area**

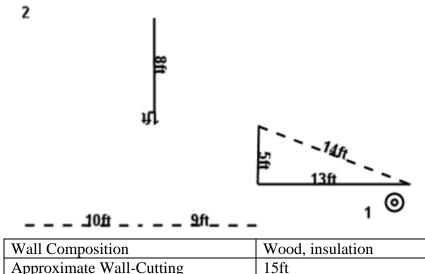

| wan Composition                  | wood, insulation          |
|----------------------------------|---------------------------|
| Approximate Wall-Cutting         | 15ft                      |
| Interference                     | Cloths, Filing cabinets,  |
|                                  | Computers and other       |
|                                  | electronics (shielded and |
|                                  | unshielded), Books,       |
|                                  | Kitchen equipment         |
| Total Distance to Router Indoors | Location 1: 1ft           |
|                                  | Location 2: 34.5ft        |

### Notes

Since the laptop wireless isn't true omni directional, the laptop was pointed in the direction of the router to provide maximum signal strength. A 2.4 GHz portable phone is used within the house; however it had no impact on the performance of the wireless tests.

The Netgear WGR614 has been tested by CNet labs to have an average speed of 22 Mbps. Results here are based on my network setup, which are clearly inferior compared to the hardware used at CNet labs. To view their results, visit:

http://reviews.cnet.com/Netgear\_WGR614\_cable\_DSL\_wireless\_router\_54Mbps\_2\_4GHz/4505-3265\_7-21218238-5.html

Tests are conducted on Windows XP Pro SP2. Connections established and maintained by Windows Wireless Zero. Bandwidth Monitor results are based on 30 second network activity. It displays the maximum recorded speed and the amount of instability within the network (represented by a jerky graph).

#### Tools:

| Dell Wireless Tool       | Tool provided for use with Dell based wireless   |
|--------------------------|--------------------------------------------------|
|                          | network cards. Signal strength and Noise level   |
|                          | reports are as equally accurate as NetStumbler.  |
| <b>Bandwidth Monitor</b> | A tool I programmed to analyze network activity. |
|                          | Since I programmed it, I know it's reliable =)   |

# LAN - Wired

| 🚾 Bandwidth                         | Monitor |              |                                    |                        | _ 🗆 🗙        |
|-------------------------------------|---------|--------------|------------------------------------|------------------------|--------------|
| File Options                        | Help    |              |                                    |                        |              |
| Default                             |         | •            |                                    |                        |              |
| Current                             |         |              | Average —                          |                        |              |
| Download:                           | 0.15    | MB/s         | Download:                          | 0.14                   | MB/s         |
| Upload:                             | 10.20   | MB/s         | Upload:                            | 9.11                   | MB/s         |
| Current Ove<br>Download:<br>Upload: | 0.01    | MB/s<br>MB/s | Average Ov<br>Download:<br>Upload: | erhead<br>0.01<br>0.25 | MB/s<br>MB/s |
| 11                                  |         |              |                                    |                        |              |

### **Comments:**

LAN test performed to test the performance of the router. Nothing out of the ordinary here.

# LAN – Wireless & No Extended Antenna

|                                                                                                    | 1                                   |                            | . r                                                       |                                                     | _                    |
|----------------------------------------------------------------------------------------------------|-------------------------------------|----------------------------|-----------------------------------------------------------|-----------------------------------------------------|----------------------|
| Site Monitor                                                                                                    |                                     | Diagnost                   | ics  <br>Status                                           | Information                                         |                      |
| Wireless Ne                                                                                                    | tworks                              | LINK                       | Status                                                    | Statistics                                          |                      |
| Connection                                                                                                    |                                     |                            |                                                           |                                                     |                      |
| Status                                                                                                    |                                     |                            | . Not Associate                                           | d                                                   |                      |
| Network Name                                                                                                    | (SSID)                              |                            | . Nutty Wireles:                                          | s                                                   |                      |
| AP's MAC Addr                                                                                                    | ess                                 |                            | 00:0F:B5:5E:4                                             | 44:B0                                               |                      |
| Security                                                                                                    |                                     |                            | . WEP                                                     |                                                     |                      |
| Speed                                                                                                    |                                     |                            | 54.0 Mbps                                                 |                                                     |                      |
| Channel                                                                                                    |                                     |                            | . 11                                                      |                                                     |                      |
| Client IP Addres                                                                                                    | \$\$                                |                            | . 192.168.1.100                                           | )                                                   |                      |
| Network Conne                                                                                                    | ection Typ                          | pe                         | Infrastructure                                            |                                                     |                      |
|                                                                                                    |                                     |                            |                                                           |                                                     | - []                 |
| Signal                                                                                                    |                                     |                            |                                                           |                                                     |                      |
| Radio State                                                                                                    |                                     | Enabled                    |                                                           |                                                     |                      |
| Signal:                                                                                                    |                                     |                            |                                                           | -36 dBm                                             |                      |
|                                                                                                    |                                     |                            |                                                           |                                                     |                      |
|                                                                                                    |                                     |                            |                                                           |                                                     |                      |
| Noise:                                                                                                    |                                     |                            |                                                           | -86 dBm                                             |                      |
| Noise:                                                                                                    |                                     |                            |                                                           | -86 dBm                                             |                      |
| Noise:                                                                                                    |                                     |                            |                                                           | -86 dBm                                             |                      |
| Noise:                                                                                                    |                                     | Cancel                     | Apply                                                     | -86 dBm                                             |                      |
| OK                                                                                                    |                                     | Cancel                     | Apply                                                     |                                                     |                      |
| OK<br>Bandwidth M                                                                                                    |                                     | Cancel                     | Apply                                                     |                                                     |                      |
| OK                                                                                                    |                                     | Cancel                     | Apply                                                     |                                                     |                      |
| OK<br>Bandwidth M                                                                                                    |                                     | Cancel                     | Арру                                                      |                                                     |                      |
| OK<br>Bandwidth Me<br>Options He<br>Default                                                                                          |                                     | Cancel                     |                                                           |                                                     |                      |
| OK<br>Bandwidth Mo<br>e Options He<br>Default<br>Current                                                                             | elp                                 |                            | - Average                                                 | Help                                                |                      |
| OK<br>Bandwidth Me<br>Options He<br>Default<br>Current<br>Download: 41                                                               | elp<br>1.40                         | ▼<br>KB/sec                | Average                                                   | Help                                                | KB/s                 |
| OK<br>Bandwidth Me<br>Options He<br>Default<br>Current<br>Download: 41                                                               | elp                                 |                            | Average<br>Download:<br>Upload:                           | Help<br>41.61<br>1053.51                            |                      |
| OK<br>Bandwidth Me<br>Options He<br>Default<br>Current<br>Download: 41                                                               | elp<br>1.40<br>066.24               | ▼<br>KB/sec                | Average                                                   | Help<br>41.61<br>1053.51                            | KB/s                 |
| OK<br>Bandwidth Me<br>Options He<br>Default<br>Current<br>Download: 41<br>Upload: 10<br>Current Overhe<br>Download: 1,               | elp<br>1.40<br>066.24               | KB/sec<br>KB/sec<br>KB/sec | Average<br>Download:<br>Upload:<br>Average O<br>Download: | Help<br>Help<br>41.61<br>1053.51<br>verhead<br>1.79 | KB/s<br>KB/s<br>KB/s |
| OK<br>Bandwidth Me<br>Options He<br>Default<br>Current<br>Download: 4:<br>Upload: 10<br>Current Overhe<br>Download: 1.               | elp<br>1.40<br>066.24<br>ead        | KB/sec<br>KB/sec           | Average<br>Download:<br>Upload:<br>Average O              | Help<br>41.61<br>1053.51<br>verhead                 | KB/si<br>KB/si       |
| OK<br>Bandwidth Me<br>Options He<br>Default<br>Current<br>Download: 4:<br>Upload: 10<br>Current Overhe<br>Download: 1.               | elp<br>1.40<br>066.24<br>ead<br>.80 | KB/sec<br>KB/sec<br>KB/sec | Average<br>Download:<br>Upload:<br>Average O<br>Download: | Help<br>Help<br>41.61<br>1053.51<br>verhead<br>1.79 | KB/s<br>KB/s<br>KB/s |
| OK<br>Bandwidth Me<br>Options He<br>Default<br>Current<br>Download: 4:<br>Upload: 10<br>Current Overhe<br>Download: 1,<br>Upload: 26 | elp<br>1.40<br>066.24<br>ead<br>.80 | KB/sec<br>KB/sec<br>KB/sec | Average<br>Download:<br>Upload:<br>Average O<br>Download: | Help<br>Help<br>41.61<br>1053.51<br>verhead<br>1.79 | KB/s<br>KB/s<br>KB/s |
| OK<br>Bandwidth Me<br>Options He<br>Default<br>Current<br>Download: 4:<br>Upload: 10<br>Current Overhe<br>Download: 1.               | elp<br>1.40<br>066.24<br>ead<br>.80 | KB/sec<br>KB/sec<br>KB/sec | Average<br>Download:<br>Upload:<br>Average O<br>Download: | Help<br>Help<br>41.61<br>1053.51<br>verhead<br>1.79 | KB/s<br>KB/s<br>KB/s |

### **Comments:**

Very low speeds were recorded. Possibly due to an unknown interference or that my Dell wireless network card is poor quality.

|                                                                                                    | y                                                               | ×                                           |
|----------------------------------------------------------------------------------------------------|-----------------------------------------------------------------|---------------------------------------------|
| Site Monitor Diagno                                                                                                    |                                                                 | mation                                      |
| Wireless Networks                                                                                                    | nk Status Si                                                    | atistics                                    |
| Connection                                                                                                    |                                                                 |                                             |
| Status                                                                                                    | Not Associated                                                  |                                             |
| Network Name (SSID)                                                                                                    | Nutty Wireless                                                  |                                             |
| AP's MAC Address                                                                                                    | 00:0F:B5:5E:44:B0                                               |                                             |
| Security                                                                                                    | WEP                                                             |                                             |
| Speed                                                                                                    | 54.0 Mbps                                                       |                                             |
| Channel                                                                                                    | 11                                                              |                                             |
| Client IP Address                                                                                                    | 192.168.1.100                                                   |                                             |
| Network Connection Type                                                                                                    | Infrastructure                                                  |                                             |
|                                                                                                    |                                                                 |                                             |
| Signal                                                                                                    |                                                                 |                                             |
| Radio StateEnable                                                                                                    | d                                                               |                                             |
| Signal:                                                                                                    | .27                                                             | dBm                                         |
| Signal.                                                                                                    | -57                                                             |                                             |
| Noise:                                                                                                    | -83                                                             | dBm                                         |
|                                                                                                    |                                                                 |                                             |
|                                                                                                    |                                                                 |                                             |
| OK Cancel                                                                                                    | Analy                                                           | Help                                        |
|                                                                                                    |                                                                 |                                             |
| Bandwidth Monitor                                                                                                    |                                                                 | _ 🗆                                         |
|                                                                                                    |                                                                 |                                             |
|                                                                                                    |                                                                 |                                             |
| e Options Help                                                                                                    | 7                                                               |                                             |
|                                                                                                    | -                                                               |                                             |
| e Options Help                                                                                                    | Average                                                         |                                             |
| e Options Help Default Current Download: 41.85 KB/sec                                                                                               | Download: 41.                                                   | 56 KB/sec                                   |
| e Options Help Default Current                                                                                                    | Download: 41.                                                   |                                             |
| e Options Help Default Current Download: 41.85 KB/sec                                                                                               | Download: 41.<br>Upload: 104                                    | 56 KB/sec<br>14.94 KB/sec                   |
| e Options Help<br>Default<br>Current<br>Download: 41.85<br>Upload: 1022.05<br>KB/sec<br>Current Overhead                                            | Download: 41.<br>Upload: 10.<br>Average Overhe                  | 56 KB/sec<br>14.94 KB/sec<br>ad             |
| e Options Help<br>Default<br>Current<br>Download: 41.85 KB/sec<br>Upload: 1022.05 KB/sec                                                            | Download: 41.<br>Upload: 104                                    | 56 KB/sec<br>14.94 KB/sec<br>ad KB/sec      |
| e Options Help  Default  Current  Download: 41.85  KB/sec  Upload: 1022.05  KB/sec  Current Overhead  Download: 1.84  KB/sec                        | Download: 41.<br>Upload: 104<br>Average Overhe<br>Download: 1.7 | 56 KB/sec<br>14.94 KB/sec<br>ad KB/sec      |
| e Options Help  Default  Current  Download: 41.85  KB/sec  Upload: 1022.05  KB/sec  Current Overhead  Download: 1.84  KB/sec  Upload: 27.56  KB/sec | Download: 41.<br>Upload: 104<br>Average Overhe<br>Download: 1.7 | 56 KB/sec<br>14.94 KB/sec<br>ad KB/sec      |
| e Options Help  Default  Current  Download: 41.85  KB/sec  Upload: 1022.05  KB/sec  Current Overhead  Download: 1.84  KB/sec  Upload: 27.56  KB/sec | Download: 41.<br>Upload: 104<br>Average Overhe<br>Download: 1.7 | 56 KB/sec<br>14.94 KB/sec<br>ad KB/sec      |
| e Options Help  Default  Current  Download: 41.85  KB/sec  Upload: 1022.05  KB/sec  Current Overhead  Download: 1.84  KB/sec  Upload: 27.56  KB/sec | Download: 41.<br>Upload: 104<br>Average Overhe<br>Download: 1.7 | 56 KB/sec<br>14.94 KB/sec<br>ad KB/sec      |
| e Options Help<br>Default<br>Current<br>Download: 41.85<br>Upload: 1022.05<br>KB/sec<br>Current Overhead<br>Download: 1.84<br>KB/sec                | Download: 41.<br>Upload: 104<br>Average Overhe<br>Download: 1.7 | 56 KB/sec<br>14.94 KB/sec<br>ad<br>9 KB/sec |

# Location 1 – Test 2 – Mode g Only:

### Comments:

Again, it appears I am limited to 1 MB/sec.

## Location 1 – Test 3 – Mode b Only:

| Site Monitor                                                                                                    |              |                                               |                           |                  |
|----------------------------------------------------------------------------------------------------|--------------|-----------------------------------------------|---------------------------|------------------|
|                                                                                                    | Diagnos      | tics                                          | Information               |                  |
| Wireless Network                                                                                                   |              |                                               | Statistics                | -i,              |
| Connection                                                                                                    |              |                                               |                           |                  |
| Status                                                                                                    |              | Not Associate                                 | d                         |                  |
| Network Name (SSI                                                                                                  | D)           | Nutty Wireless                                | 3                         |                  |
| AP's MAC Address                                                                                                   |              | . 00:0F:B5:5E:4                               | 14:B0                     |                  |
| Security                                                                                                    |              | . WEP                                         |                           |                  |
| Speed                                                                                                    |              | . 11.0 Mbps                                   |                           |                  |
| Channel                                                                                                    |              | 11                                            |                           |                  |
| Client IP Address                                                                                                  |              | . 192.168.1.100                               | )                         |                  |
| Network Connection                                                                                                 | п Туре       | . Infrastructure                              |                           |                  |
| Cianal                                                                                                    |              |                                               |                           |                  |
| - Signal                                                                                                    | E a shi sa   |                                               |                           |                  |
| Radio State                                                                                                    | Enabled      |                                               |                           |                  |
| Signal:                                                                                                    |              |                                               | -35 dBm                   |                  |
| Noise:                                                                                                    |              |                                               | -85 dBm                   |                  |
| Noise:                                                                                                    |              |                                               | -80 GRW                   |                  |
|                                                                                                    |              |                                               |                           |                  |
|                                                                                                    |              |                                               |                           |                  |
|                                                                                                    | 1            |                                               | 1                         |                  |
| ОК                                                                                                    | Cancel       | Apply                                         | Help                      |                  |
|                                                                                                    |              | Apply                                         | Help                      |                  |
| OK<br>Bandwidth Monito<br>e Options Help                                                                           |              | Apply                                         | Help                      |                  |
| Bandwidth Monito                                                                                                   |              | Apply                                         | Help                      |                  |
| Bandwidth Monito                                                                                                   |              | Apply                                         | Help                      |                  |
| Bandwidth Monito<br>e Options Help<br>Default<br>Current                                                           |              | Average                                       | J                         |                  |
| Bandwidth Monito<br>e Options Help<br>Default<br>Current<br>Download: 9,27                                         | or<br>KB/sec | Average<br>Download:                          | 9.37                      | KB/sec           |
| Bandwidth Monito<br>e Options Help<br>Default<br>Current                                                           | or<br>KB/sec | Average                                       | J                         |                  |
| Bandwidth Monito<br>e Options Help<br>Default<br>Current<br>Download: 9,27                                         | or<br>KB/sec | Average<br>Download:                          | 9.37<br>140.34            | KB/sec           |
| Bandwidth Monito<br>e Options Help<br>Default<br>Current<br>Download: 9.27<br>Upload: 132.23                       | or<br>KB/sec | Average<br>Download:<br>Upload:               | 9.37<br>140.34            | KB/sec           |
| Bandwidth Monito<br>e Options Help<br>Default<br>Current<br>Download: 9.27<br>Upload: 132.23<br>Current Overhead - | KB/sec       | Average<br>Download:<br>Upload:<br>Average Ov | 9.37<br>140.34<br>/erhead | KB/sec<br>KB/sec |

#### **Comments:**

This was an unexpected result. The wireless-b network had speeds about 1/5<sup>th</sup> that of the wireless-g. Since the wireless-g network was operating at wireless-b speeds, I figured wireless-b would have operated just fine. I was wrong.

## Location 2 – Test 1 – Mix Mode "g/b":

| Site Monitor                                                                                                    | Diagnos                    | tics                                                       | Information                |                  |
|----------------------------------------------------------------------------------------------------|----------------------------|------------------------------------------------------------|----------------------------|------------------|
| Wireless Networks                                                                                                    | Link                       | Status                                                     | Statistics                 | j,               |
| Connection                                                                                                    |                            |                                                            |                            |                  |
| Status                                                                                                    |                            | Not Associate                                              | d                          |                  |
| Network Name (SSID).                                                                                                    |                            | Nutty Wireles:                                             | 3                          |                  |
| AP's MAC Address                                                                                                    |                            | . 00:0F:B5:5E:4                                            | 44:B0                      |                  |
| Security                                                                                                    |                            | . WEP                                                      |                            |                  |
| Speed                                                                                                    |                            | . 36.0 Mbps                                                |                            |                  |
| Channel                                                                                                    |                            | 11                                                         |                            |                  |
| Client IP Address                                                                                                    |                            |                                                            | )                          |                  |
| Network Connection Ty                                                                                                    | /pe                        | . Infrastructure                                           |                            |                  |
| Signal                                                                                                    |                            |                                                            |                            |                  |
| Radio State                                                                                                    | Enabled                    |                                                            |                            |                  |
|                                                                                                    |                            |                                                            |                            |                  |
| Signal:                                                                                                    |                            |                                                            | -73 dBm                    |                  |
| Noise:                                                                                                    |                            |                                                            | -99 dBm                    |                  |
|                                                                                                    |                            |                                                            |                            |                  |
|                                                                                                    |                            |                                                            |                            |                  |
|                                                                                                    |                            |                                                            |                            |                  |
| OK                                                                                                    | Cancel                     | Apply                                                      | Help                       |                  |
|                                                                                                    | Cancel                     | Apply                                                      | Help                       |                  |
| Bandwidth Monitor                                                                                                    | Cancel                     | Apply                                                      | Help                       |                  |
| Bandwidth Monitor<br>Options Help                                                                                                    | Cancel                     | Apply                                                      | Help                       |                  |
| Bandwidth Monitor<br>Options Help                                                                                                    | Cancel                     |                                                            | Help                       |                  |
| Bandwidth Monitor<br>Options Help<br>Default<br>Current                                                                                             |                            | Average                                                    | ]                          |                  |
| Bandwidth Monitor<br>Default<br>Current<br>Download: 25.02                                                                                          | Cancel                     |                                                            | 24.98                      | KB/sec           |
| Bandwidth Monitor<br>Options Help<br>Default<br>Current<br>Download: 25,02<br>Upload: 519,55                                                        | ▼<br>KB/sec                | Average<br>Download:<br>Upload:                            | 24.98<br>536.05            | KB/set           |
| Bandwidth Monitor<br>Default<br>Current<br>Download: 25.02<br>Upload: 519.55<br>Current Overhead                                                    | KB/sec<br>KB/sec           | Average<br>Download:<br>Upload:<br>Average Ov              | 24.98<br>536.05<br>rerhead | KB/sec           |
| Bandwidth Monitor<br>Default<br>Current<br>Download: 25.02<br>Upload: 519.55<br>Current Overhead<br>Download: 1.08                                  | KB/sec<br>KB/sec<br>KB/sec | Average<br>Download:<br>Upload:<br>Average Ov<br>Download: | 24.98<br>536.05<br>rerhead | KB/sea<br>KB/sea |
| Bandwidth Monitor<br>Default<br>Current<br>Download: 25.02<br>Upload: 519.55<br>Current Overhead                                                    | KB/sec<br>KB/sec           | Average<br>Download:<br>Upload:<br>Average Ov              | 24.98<br>536.05<br>rerhead | KB/sec           |
| Bandwidth Monitor<br>Options Help<br>Vefault<br>Current<br>Download: 25.02<br>Upload: 519.55<br>Current Overhead<br>Download: 1.08                  | KB/sec<br>KB/sec<br>KB/sec | Average<br>Download:<br>Upload:<br>Average Ov<br>Download: | 24.98<br>536.05<br>rerhead | KB/sea<br>KB/sea |
| Bandwidth Monitor<br>Options Help<br>Oefault<br>Current<br>Download: 25,02<br>Upload: 519,55<br>Current Overhead<br>Download: 1,08<br>Upload: 14,16 | KB/sec<br>KB/sec<br>KB/sec | Average<br>Download:<br>Upload:<br>Average Ov<br>Download: | 24.98<br>536.05<br>rerhead | KB/sea<br>KB/sea |
| Bandwidth Monitor<br>Default<br>Current<br>Download: 25.02<br>Upload: 519.55<br>Current Overhead<br>Download: 1.08                                  | KB/sec<br>KB/sec<br>KB/sec | Average<br>Download:<br>Upload:<br>Average Ov<br>Download: | 24.98<br>536.05<br>rerhead | KB/sea<br>KB/sea |

#### Comments:

Throughput seems to have decreased by half. Given the level of interference between the laptop and the router, this result (or lower) is expected. The jerkiness in the graph indicates there was a bit of difficulty in communication.

# Location 2 – Test 2 – Mode g Only:

| Site Monitor                                                                                                    | Diagnost         |                                               | Information                                   |                |                |
|----------------------------------------------------------------------------------------------------|------------------|-----------------------------------------------|-----------------------------------------------|----------------|----------------|
| Wireless Networks                                                                                                    | Link             | Status                                        | Statistics                                    | 4              |                |
| Connection                                                                                                    |                  |                                               |                                               | -              |                |
| Status                                                                                                    |                  | . Not Associate                               | d                                             |                |                |
| Network Name (SSID).                                                                                                    |                  | . Nutty Wireles:                              | s                                             |                |                |
| AP's MAC Address                                                                                                    |                  | 00:0F:B5:5E:4                                 | 14:B0                                         |                |                |
| Security                                                                                                    |                  | . WEP                                         |                                               |                |                |
| Speed                                                                                                    |                  |                                               |                                               |                |                |
| Channel                                                                                                    |                  | . 11                                          |                                               |                |                |
| Client IP Address                                                                                                    |                  |                                               | )                                             |                |                |
| Network Connection T                                                                                                    | уре              | . Infrastructure                              |                                               |                |                |
| Signal                                                                                                    |                  |                                               |                                               | _              |                |
| Radio State                                                                                                    | Enabled          |                                               |                                               |                |                |
| riddio otato                                                                                                    |                  |                                               |                                               |                |                |
|                                                                                                    |                  |                                               | -                                             |                |                |
| Signal:                                                                                                    |                  |                                               | -75 dBm                                       |                |                |
| Signal:                                                                                                    |                  |                                               | -75 dBm<br>-97 dBm                            |                |                |
|                                                                                                    |                  |                                               | -                                             |                |                |
|                                                                                                    |                  |                                               | -                                             |                |                |
|                                                                                                    | Cancel           | Apply                                         | -                                             |                |                |
| Noise:                                                                                                    | Cancel           | Apply                                         | -97 dBm                                       |                |                |
| Noise:                                                                                                    | Cancel           | Apply                                         | -97 dBm                                       |                |                |
| Noise:<br>OK<br>Bandwidth Monitor<br>e Options Help                                                                                | Cancel           | Apply                                         | -97 dBm                                       |                |                |
| Noise:                                                                                                    | Cancel           | Apply                                         | -97 dBm                                       |                |                |
| Noise:<br>OK<br>Bandwidth Monitor<br>e Options Help                                                                                | Cancel           | Average —                                     | -97 dBm                                       |                |                |
| Noise:<br>OK<br>Bandwidth Monitor<br>e Options Help<br>Default<br>Current<br>Download: 20.40                                       | ▼<br>KB/sec      | Average<br>Download:                          | -97 dBm                                       | KB/s           | ec             |
| Noise:<br>OK<br>Bandwidth Monitor<br>e Options Help<br>Default<br>Current                                                          |                  | Average                                       | -97 dBm                                       |                | ec             |
| Noise:<br>OK<br>Bandwidth Monitor<br>e Options Help<br>Default<br>Current<br>Download: 20.40                                       | ▼<br>KB/sec      | Average<br>Download:                          | -97 dBm<br>Help<br>18.75<br>403.52            | KB/s           | ec             |
| Noise:<br>OK<br>Bandwidth Monitor<br>e Options Help<br>Default<br>Current<br>Download: 20.40<br>Upload: 401.41                     | ▼<br>KB/sec      | Average<br>Download:<br>Upload:               | -97 dBm<br>Help<br>18.75<br>403.52            | KB/s           | ec             |
| Noise:<br>OK<br>Bandwidth Monitor<br>e Options Help<br>Default<br>Current<br>Download: 20.40<br>Upload: 401.41<br>Current Overhead | KB/sec<br>KB/sec | Average<br>Download:<br>Upload:<br>Average Ov | -97 dBm<br>Help<br>18.75<br>403.52<br>/erhead | KB/sr<br>KB/sr | ec<br>ec<br>ec |

### Comments:

Overall the performance is on par with the previous test. There are major spikes within both tests, suggesting difficulty in the communication.

### Location 2 – Test 3 – Mode b Only:

| Site Monitor                                                                                                    | 1                              |                                             |                                                    |                            |
|----------------------------------------------------------------------------------------------------|--------------------------------|---------------------------------------------|----------------------------------------------------|----------------------------|
|                                                                                                    | Diagr                          | nostics                                     | Information                                        |                            |
| Wireless Netw                                                                                                    | orks L                         | ink Status                                  | Statistics                                         | - į                        |
| Connection                                                                                                    |                                |                                             |                                                    | _ []                       |
| Status                                                                                                    |                                | Not Associal                                | ted                                                |                            |
| Network Name (S                                                                                                    | SID)                           | Nutty Wirele                                | 88                                                 |                            |
| AP's MAC Addres                                                                                                    | s                              | 00:0F:B5:5E                                 | :44:B0                                             |                            |
| Security                                                                                                    |                                | WEP                                         |                                                    |                            |
| Speed                                                                                                    |                                | 11.0 Mbps                                   |                                                    |                            |
| Channel                                                                                                    |                                | 11                                          |                                                    |                            |
| Client IP Address.                                                                                                    |                                | 192.168.1.1                                 | 00                                                 |                            |
| Network Connect                                                                                                    | ion Type                       | Infrastructure                              | e                                                  |                            |
|                                                                                                    |                                |                                             |                                                    | - 11                       |
| - Signal                                                                                                    |                                |                                             |                                                    |                            |
| Radio State                                                                                                    | Enabl                          | ed                                          |                                                    |                            |
|                                                                                                    |                                |                                             | -75 dBm                                            |                            |
| Signal:                                                                                                    |                                |                                             |                                                    |                            |
|                                                                                                    |                                |                                             |                                                    |                            |
| Signal:                                                                                                    |                                |                                             | -83 dBm                                            |                            |
|                                                                                                    |                                |                                             | -83 dBm                                            |                            |
| Noise:                                                                                                    | 1                              | 1                                           |                                                    |                            |
|                                                                                                    | Cancel                         | Арріу                                       | -83 dBm                                            |                            |
| Noise:                                                                                                    | <b>_</b>                       | Apply                                       |                                                    |                            |
| Noise:                                                                                                    | itor                           | Apply                                       |                                                    |                            |
| Noise:<br>OK<br>Bandwidth Mon<br>e Options Help                                                                                              | itor                           | <u>Apply</u>                                |                                                    |                            |
| Noise:<br>OK<br>Bandwidth Mor<br>e Options Help<br>Default                                                                                   | itor                           | <br>-                                       |                                                    |                            |
| Noise: OK OK Bandwidth Mon e Options Help Default Current                                                                                    | itor                           | Average -                                   | Help                                               |                            |
| Noise: OK Bandwidth Mon e Options Help Default Current Download: 9.76                                                                        | i <b>tor</b>                   | Average     Download                        | Help                                               | KB/sec                     |
| Noise: OK Bandwidth Mon e Options Help Default Current                                                                                       | i <b>tor</b>                   | Average     Download                        | Help                                               |                            |
| Noise:<br>OK<br>Bandwidth Mon<br>e Options Help<br>Default<br>Current<br>Download: 9.76                                                      | iitor<br>5 KB/sec<br>73 KB/sec | Average     Download                        | Help<br>: 9.69<br>161.45                           | KB/sec                     |
| Noise:<br>OK<br>Bandwidth Mon<br>e Options Help<br>Default<br>Current<br>Download: 9.76<br>Upload: 175<br>Current Overhead<br>Download: 0.44 | itor<br>5 KB/sec<br>73 KB/sec  | Average Download Upload: Average C Download | Help<br>Help<br>9.69<br>161.45<br>Dverhead<br>0.42 | KB/sec<br>KB/sec<br>KB/sec |
| Noise:<br>OK<br>Bandwidth Mon<br>e Options Help                                                                                              | itor                           | <u>Apply</u>                                |                                                    |                            |
| Noise:<br>OK<br>Bandwidth Mon<br>e Options Help<br>Default<br>Current<br>Download: 9.76                                                      | i <b>tor</b>                   | Average     Download                        | Help                                               | KB/sec                     |
| Noise: OK<br>Bandwidth Mon<br>e Options Help<br>Default<br>Current<br>Download: 9.76<br>Upload: 175                                          | itor<br>5 KB/sec<br>.73 KB/sec | Average Download Upload: Average C          | Help<br>: 9.69<br>161.45                           | KB/sec<br>KB/sec           |
| Noise: OK<br>Bandwidth Mon<br>e Options Help<br>Default<br>Current<br>Download: 9.76<br>Upload: 175                                          | itor<br>5 KB/sec<br>73 KB/sec  | Average Download Upload: Average C Download | Help<br>: 9.69<br>161.45                           | KB/sec<br>KB/sec           |

#### **Comments:**

Speed appears to be on par with the 3<sup>rd</sup> test done from location 1. The jerkiness within the network activity clearly suggests there is quite a bit of interference. Unlike the wireless-g network, wireless-b seems to have maintained roughly the same speeds as done from location 1, test 3.

## Overall

While my setup is far from optimal, I was still content that the wireless signal managed to penetrate a lot of obstructions. Poor results are either due to a poor router, a poor wireless card, or a lot of interference. Since the results obtained from the point-blank connection was poor, I'm lead to believe either the router or wireless card is of poor quality. There is no other nearby wireless setup operating on that frequency band, and my wireless phone had no impact on performance. Since CNet labs achieved results of about 22 Mbps with their hardware, I'm more likely to conclude that the Dell 1450 wireless card is poor quality. Without enough evidence of performance tests conducted by others on either hardware, it is inconclusive to pinpoint the problem.